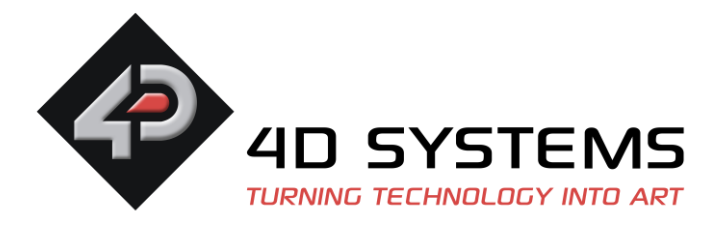

Initialisation Codes for the 4D Systems **4DLCD-144** Display

**NOTE:** There are 3 versions of the 4DLCD-144, as the Driver IC has been changed over the years and new init codes are required. ST7735R and ILI9163C

# **For displays with the ST7735 Driver IC (Sold approximately early 2010) –Initial batch sold only**

### **Command Defines:**

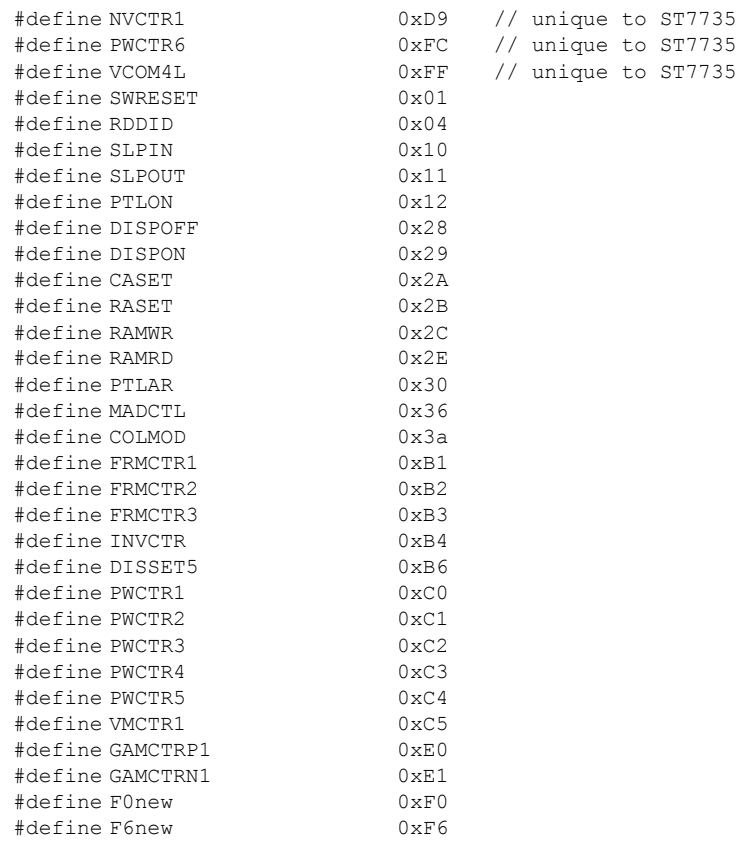

# **Init Code (Command, Data1, … DataN)**

SWRESET, Delay 10ms, SLPOUT, Delay 120ms, VCOM4L, 0x40, 0x03, 0x1a, NVCTR1, 0x60, 0xc7, 0x90, Delay 200ms, FRMCTR1, 0x04, 0x25, 0x18, FRMCTR2, 0x04, 0x25, 0x18, FRMCTR3, 0x04, 0x25, 0x18, 0x04, 0x25, 0x18, INVCTR, 0x03, DISSET5, 0x15, 0x02, PWCTR1, 0x02, 0x70, PWCTR2, 0x07, PWCTR3, 0x01, 0x01, PWCTR4, 0x02, 0x07,

Porting of this Initialisation code to your chosen hosts language will be required. Please refer to the datasheet for the Driver IC used on the display, for more information.

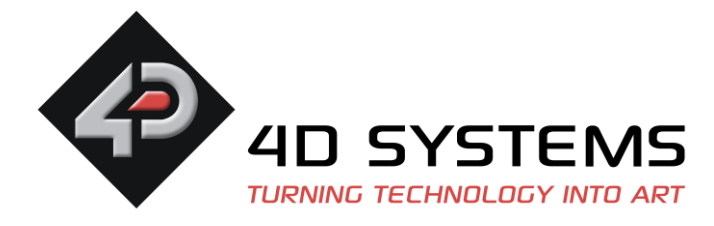

PWCTR5, 0x02, 0x04, PWCTR6, 0x11, 0x17, VMCTR1, 0x3c, 0x4f, MADCTL, 0xc8, COLMOD, 0x05, GAMCTRP1, 0x08, 0x19, 0x16, 0x36, 0x38, 0x2d, 0x25, 0x2a, 0x28, 0x26, 0x33, 0x3d, 0x04, 0x06, 0x03, 0x0e, GAMCTRN1, 0x09, 0x1f, 0x17, 0x36, 0x37, 0x33, 0x2c, 0x32, 0x2f, 0x2c, 0x33, 0x3c, 0x06, 0x06, 0x03, 0x0f, DISPON, Delay 10ms, RAMWR

### **For displays with the ST7735R Driver IC (Sold approximately 2011 to 2013)**

### **Command Defines:**

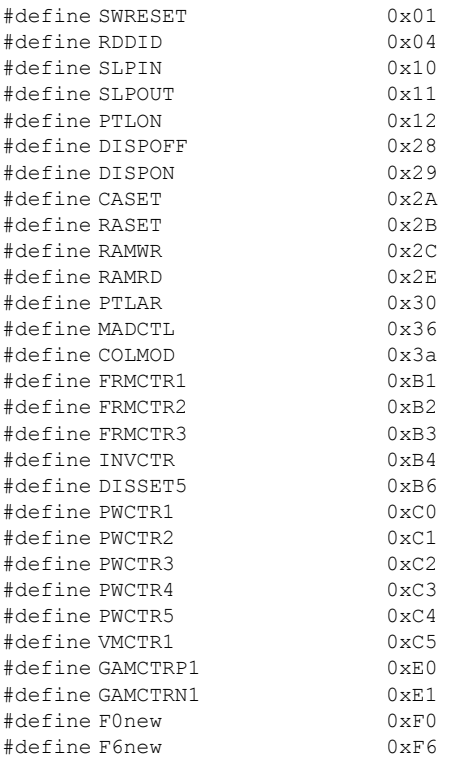

## **Init Code (Command, Data1, … DataN)**

SWRESET, delay 10ms, SLPOUT,  $//Sleep Out$ delay 120ms, FRMCTR1, 0x02, 0x35, 0x36, //Setup Frame Rate Control (In Normal Mode/ Full Colours) FRMCTR2, 0x02, 0x35, 0x36, //Setup Frame Rate Control (In Idle Mode/ 8-Colors) FRMCTR3, 0x02, 0x35, 0x36, 0x02, 0x35, 0x36, //Frame Rate Control (Partial Mode/ Full Colours) INVCTR, 0x07, DISSET5, 0xB4, 0xF0, PWCTR1, 0xA2, 0x02, 0x84, PWCTR2, 0xC5, PWCTR3, 0x0A, 0x00,

Porting of this Initialisation code to your chosen hosts language will be required. Please refer to the datasheet for the Driver IC used on the display, for more information.

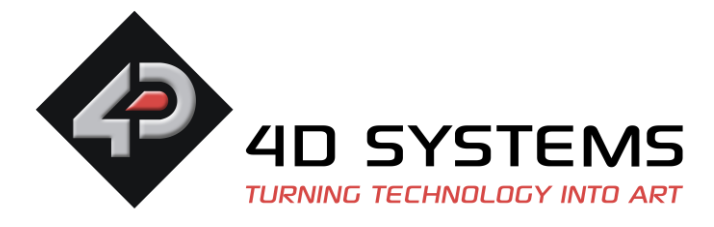

PWCTR4, 0x8A, 0x2A, PWCTR5, 0x8A, 0xEE, VMCTR1, 0x06, MADCTL, 0xC8, GAMCTRP1, 0x12, 0x1C, 0x10, 0x18, 0x33, 0x2C, 0x25, 0x28, 0x28, 0x27, 0x2F, 0x3C, 0x00, 0x03, 0x03, 0x10, GAMCTRN1, 0x12, 0x1C, 0x10, 0x18, 0x2D, 0x28, 0x23, 0x28, 0x28, 0x26, 0x2F, 0x3B, 0x00, 0x03, 0x03, 0x10, F0new, 0X01, F6new, 0X00, COLMOD, 0X05, CASET, 0x00, 0x02, 0x00, 0x81, RASET, 0x00, 0x03, 0x00, 0x82, DISPON, delay 10ms, RAMWR

### **For displays with the ILI9163C Driver IC (Sold approximately 2013 to present)**

### **Command Defines:**

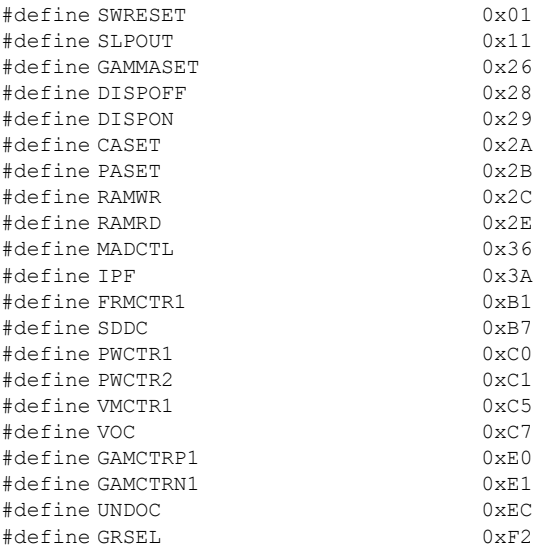

## **Init Code (Command, Data1, … DataN)**

SWRESET, delay 10ms, DISPON, delay 100ms, SLPOUT, delay 20ms, GAMMASET, 0x04, FRMCTR1, 0x0B, 0x14, PWCTR1, 0x10, 0x00, PWCTR2, 0x03, VMCTR1, 0x46, 0x40, VOC, 0xBD, UNDOC, 0x0C, IPF, 0x05, CASET, 0x00, 0x00, 0x00, 0x7F,

Porting of this Initialisation code to your chosen hosts language will be required. Please refer to the datasheet for the Driver IC used on the display, for more information.

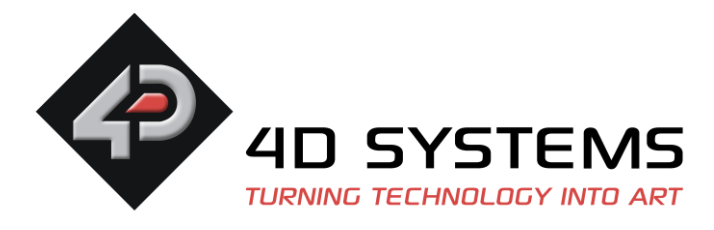

PASET, 0x00, 0x00, 0x00, 0x7F, MADCTL, 0xC8, SDDC, 0x00, GRSEL, 0x01, GAMCTRP1, 0x3F, 0x29, 0x27, 0x2C, 0x27, 0x0C, 0x54, 0xC7, 0x40, 0x19, 0x17, 0x1E, 0x02, 0x01, 0x00, GAMCTRN1, 0x00, 0x16, 0x18, 0x13, 0x18, 0x13, 0x2B, 0x38, 0x3F, 0x06, 0x18, 0x21, 0x3D, 0x3E, 0x3F, DISPON

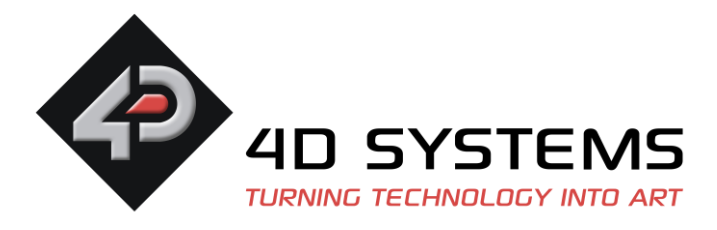

# **For reading what Driver IC is used on your display**

The following application (written in 4DGL for 4D Systems Processors) can be used to identify which driver IC is used. This program can be ported to another language if not using a 4D Processor. Essentially it reads 3 bytes from the display at a specified address, and those 3 bytes dictate which driver IC is being used.

```
#platform "GOLDELOX"
#inherit "4DGL_16bitColours.fnc"
#constant RDDID 0x04
func main()
   var ID1, ID2, ID3, msg ;
   disp_WriteControl(RDDID);
   disp ReadByte(); // dummy read
    ID1:= disp_ReadByte();
    ID2:= disp_ReadByte();
    ID3:= disp_ReadByte();
    gfx_MoveTo(0,0);
     // decide which device
    if(ID1 == 0x5C && ID2 == 0x88 && ID3 == 0x35) // "ST7735"
       \text{msa} := \text{''ST7735''}:
     else if (ID1 == 0x5C && ID2 == 0x89 && ID3 == 0xF0) // "ST7735R"
        msg := "ST7735R" ;
    else if (ID1 == 0x54 & ID2 == 0x80 & ID3 == 0x66) // "ILI9163C"
       msg := "ILI9163C" ;
     else
       msg := 0; endif
    if (msq == 0) print("Unknown Driver IC,\nID bytes:-\n", [HEX2] ID1, " " , [HEX2] ID2, " " , [HEX2] 
TD3) : to(COM0) ;
         print("Unknown Driver IC, ID bytes:- ", [HEX2] ID1, " " , [HEX2] ID2, " " , [HEX2] 
ID3, "\n\overline{n"} ;
     else
        print("Driver IC is\n", [STR] msg) ;
         to(COM0) ;
       print("Driver IC is ", [STR] msg, "\n") ;
     endif
     repeat forever
endfunc
```